## **Kurzanleitung - Quantum Blue® Reader der 3. Generation - Fail Safe Mode**

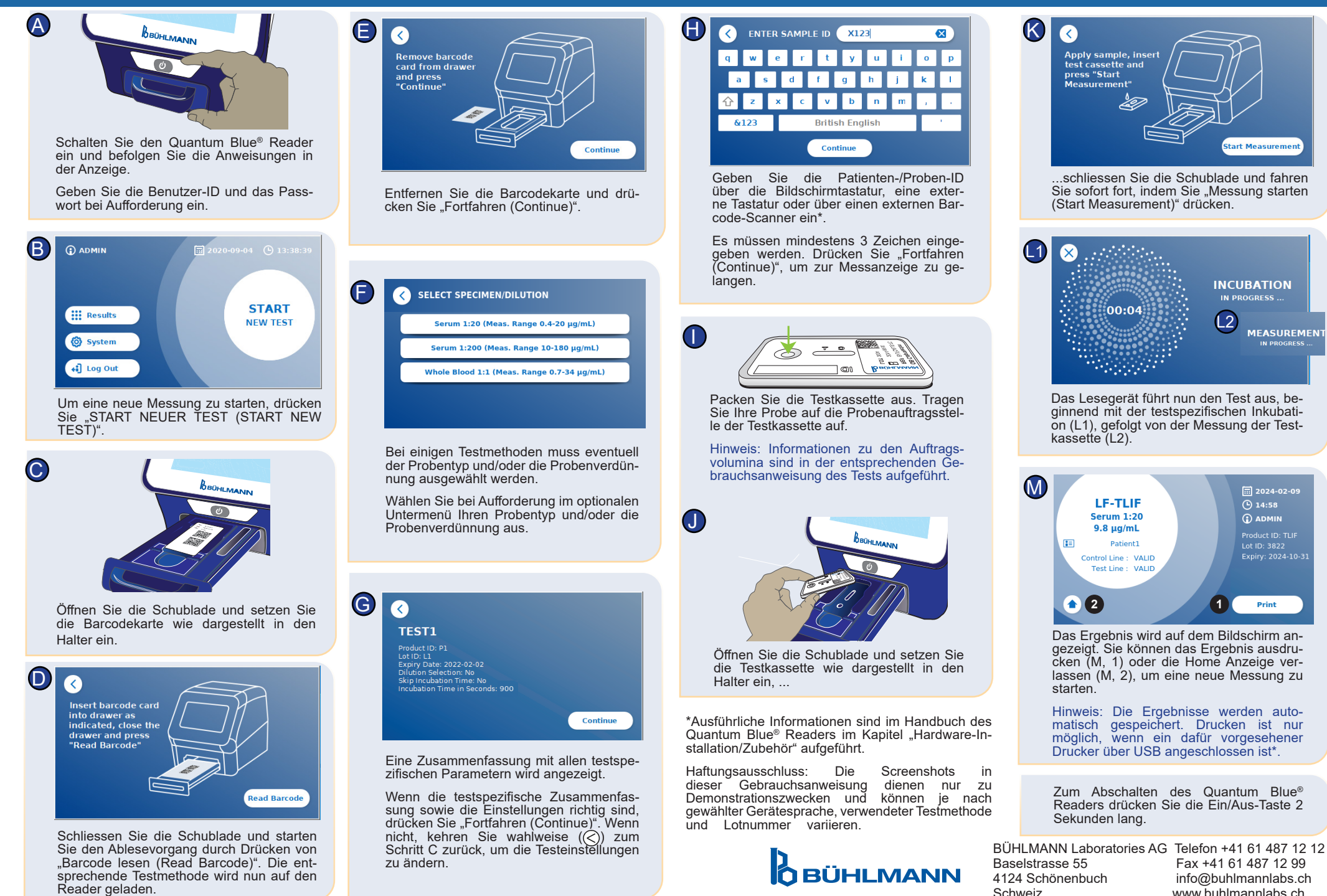

**MEASUREMENT** 

 $\boxed{1}$  2024-02-09

**A** 14:58

 $\odot$  ADMIN

Print

www.buhlmannlahs.ch